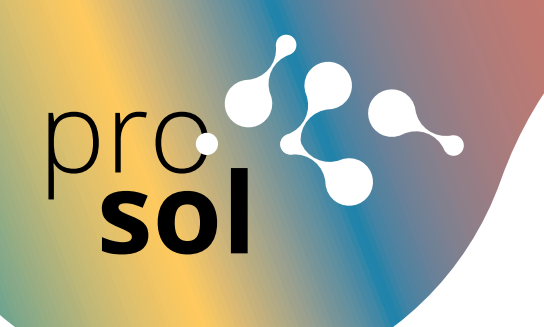

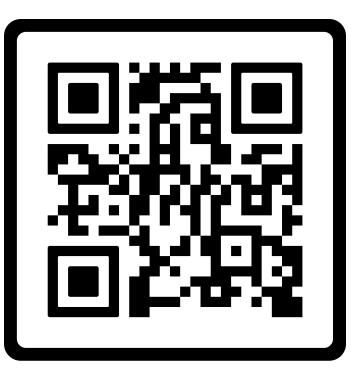

## **TÉLÉCHARGER ZOOM SCARICA ZOOM**